# Package 'gcdnet'

November 20, 2017

<span id="page-0-0"></span>Title LASSO and Elastic Net (Adaptive) Penalized Least Squares, Logistic Regression, HHSVM, Squared Hinge SVM and Expectile Regression using a Fast GCD Algorithm

Version 1.0.5

Date 2017-11-19

Author Yi Yang <yi.yang6@mcgill.ca>, Hui Zou <hzou@stat.umn.edu>

Maintainer Yi Yang <yi.yang6@mcgill.ca>

Depends Matrix, methods

Description A generalized coordinate descent (GCD) algorithm for computing the solution path of the hybrid Huberized support vector machine (HHSVM) and its generalization, including the LASSO and elastic net (adaptive) penalized least squares, logistic regression, HHSVM, squared hinge loss SVM and expectile regression.

License GPL-2

URL <https://github.com/emeryyi/gcdnet>

Repository CRAN

Date/Publication 2017-11-20 13:45:50 UTC

NeedsCompilation yes

# R topics documented:

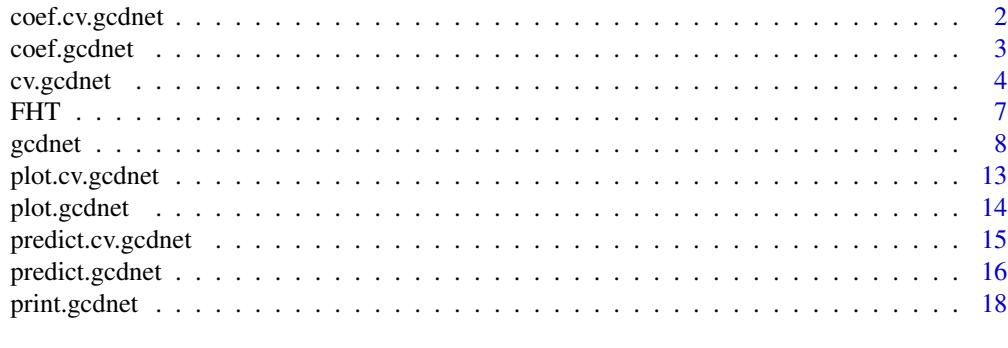

**Index** 2008 **[19](#page-18-0)99** 

<span id="page-1-1"></span><span id="page-1-0"></span>

This function gets coefficients or makes coefficient predictions from a cross-validated gcdnet model, using the stored "gcdnet.fit" object, and the optimal value chosen for lambda.

#### Usage

```
## S3 method for class 'cv.gcdnet'
coef(object,s=c("lambda.1se","lambda.min"),...)
```
#### Arguments

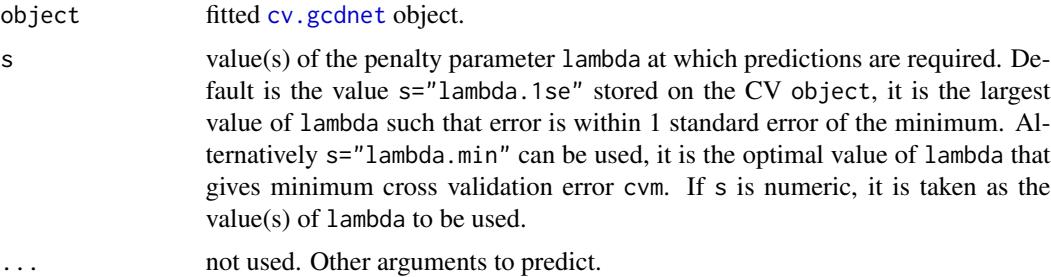

# Details

This function makes it easier to use the results of cross-validation to get coefficients or make coefficient predictions.

#### Value

The object returned depends the . . . argument which is passed on to the [predict](#page-0-0) method for [gcdnet](#page-7-1) objects.

#### Author(s)

Yi Yang, Yuwen Gu and Hui Zou Maintainer: Yi Yang <yi.yang6@mcgill.ca>

#### References

Yang, Y. and Zou, H. (2012), "An Efficient Algorithm for Computing The HHSVM and Its Generalizations," *Journal of Computational and Graphical Statistics*, 22, 396-415. BugReport: <https://github.com/emeryyi/fastcox.git>

# <span id="page-2-0"></span>coef.gcdnet 3

Friedman, J., Hastie, T., and Tibshirani, R. (2010), "Regularization paths for generalized linear models via coordinate descent," *Journal of Statistical Software, 33, 1.* <http://www.jstatsoft.org/v33/i01/>

# See Also

[cv.gcdnet](#page-3-1), and [predict.cv.gcdnet](#page-14-1) methods.

#### Examples

```
data(FHT)
set.seed(2011)
cv=cv.gcdnet(FHT$x, FHT$y,
lambda2 = 1, nfolds=5)coef(cv,s="lambda.min")
```
coef.gcdnet *get coefficients or make coefficient predictions from an "gcdnet" object.*

#### Description

Computes the coefficients or returns a list of the indices of the nonzero coefficients at the requested values for lambda from a fitted [gcdnet](#page-7-1) object.

#### Usage

## S3 method for class 'gcdnet' coef(object, s = NULL, type=c("coefficients","nonzero"), ...)

# Arguments

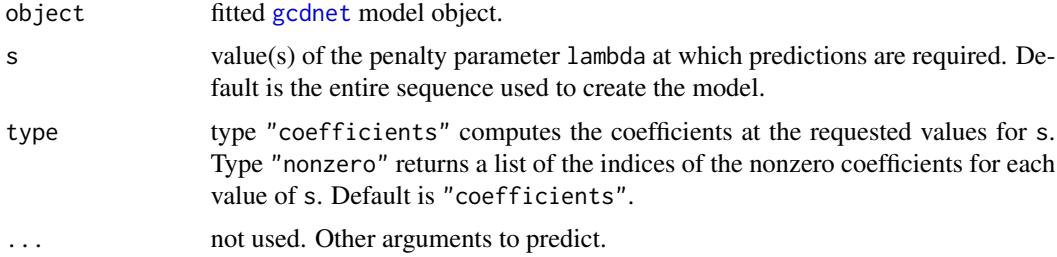

# Details

s is the new vector at which predictions are requested. If s is not in the lambda sequence used for fitting the model, the coef function will use linear interpolation to make predictions. The new values are interpolated using a fraction of coefficients from both left and right lambda indices.

# <span id="page-3-0"></span>Value

The object returned depends on type.

# Author(s)

Yi Yang, Yuwen Gu and Hui Zou Maintainer: Yi Yang <yi.yang6@mcgill.ca>

#### References

Yang, Y. and Zou, H. (2012), "An Efficient Algorithm for Computing The HHSVM and Its Generalizations," *Journal of Computational and Graphical Statistics*, 22, 396-415. BugReport: <https://github.com/emeryyi/fastcox.git>

Friedman, J., Hastie, T., and Tibshirani, R. (2010), "Regularization paths for generalized linear models via coordinate descent," *Journal of Statistical Software, 33, 1.* <http://www.jstatsoft.org/v33/i01/>

#### See Also

[predict.gcdnet](#page-15-1) method

#### Examples

```
data(FHT)
fit1=gcdnet(x=FHT$x,y=FHT$y)
coef(fit1,type="coef",s=c(0.1,0.005))
coef(fit1,type="nonzero")
```
<span id="page-3-1"></span>cv.gcdnet *Cross-validation for gcdnet*

# Description

Does k-fold cross-validation for gcdnet, produces a plot, and returns a value for lambda. This function is modified based on the cv function from the glmnet package.

#### Usage

cv.gcdnet(x, y, lambda, pred.loss, nfolds, foldid, delta, omega,...)

#### <span id="page-4-0"></span>cv.gcdnet 5

# Arguments

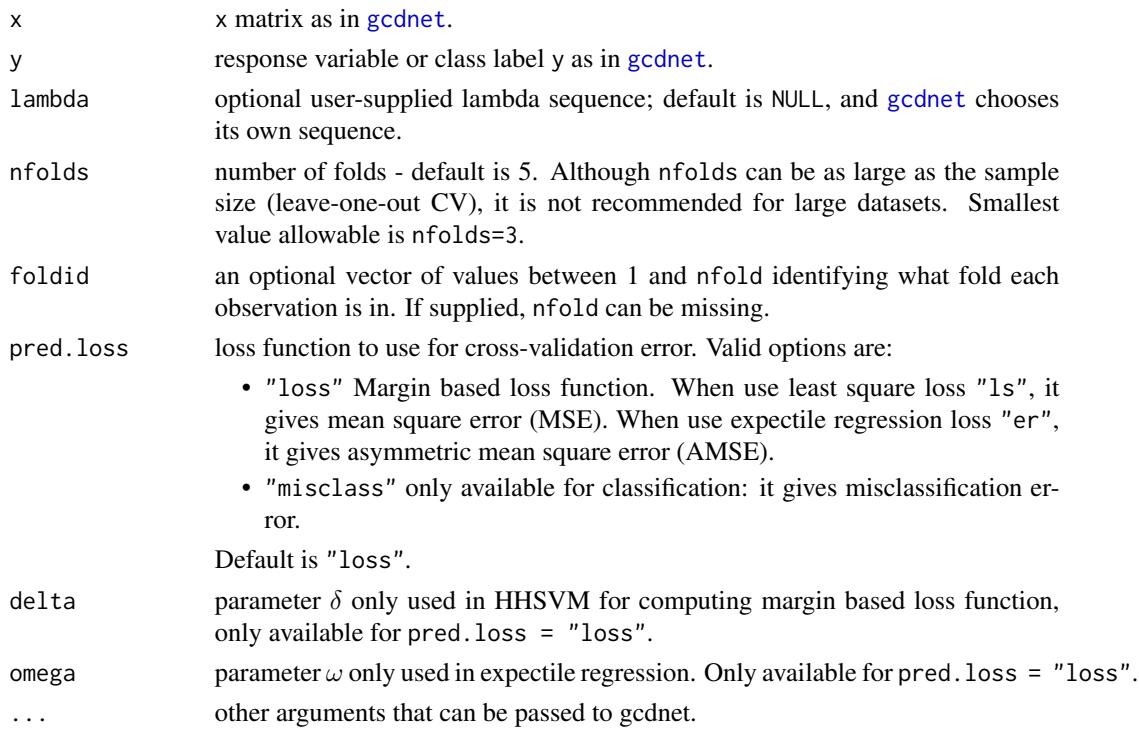

# Details

The function runs [gcdnet](#page-7-1) nfolds+1 times; the first to get the lambda sequence, and then the remainder to compute the fit with each of the folds omitted. The average error and standard deviation over the folds are computed.

# Value

an object of class cv. gcdnet is returned, which is a list with the ingredients of the cross-validation fit.

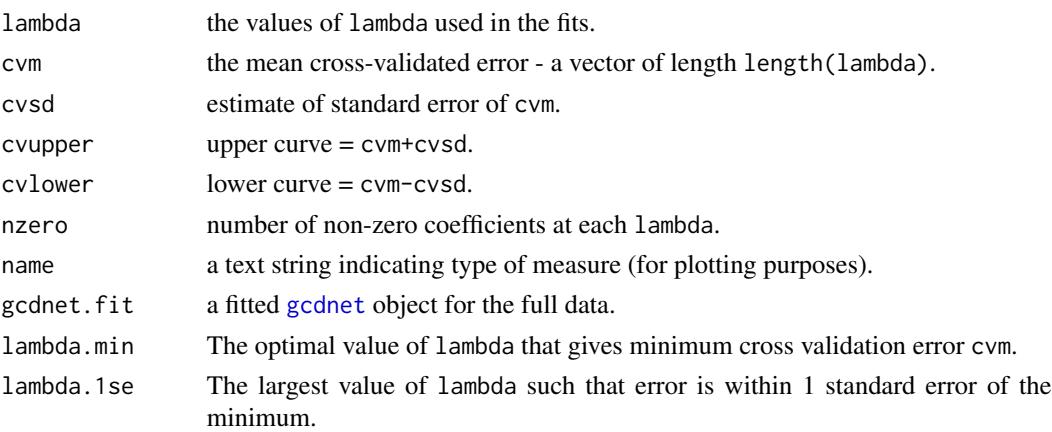

#### <span id="page-5-0"></span>Author(s)

Yi Yang, Yuwen Gu and Hui Zou Maintainer: Yi Yang <yi.yang6@mcgill.ca>

#### References

Yang, Y. and Zou, H. (2012), "An Efficient Algorithm for Computing The HHSVM and Its Generalizations," *Journal of Computational and Graphical Statistics*, 22, 396-415. BugReport: <https://github.com/emeryyi/fastcox.git>

Friedman, J., Hastie, T., and Tibshirani, R. (2010), "Regularization paths for generalized linear models via coordinate descent," *Journal of Statistical Software, 33, 1.* <http://www.jstatsoft.org/v33/i01/>

# See Also

[gcdnet](#page-7-1), [plot.cv.gcdnet](#page-12-1), [predict.cv.gcdnet](#page-14-1), and [coef.cv.gcdnet](#page-1-1) methods.

```
# fit an elastic net penalized HHSVM
# with lambda2 = 0.1 for the L2 penalty. Use the
# misclassification rate as the cross validation
# prediction loss. Use five-fold CV to choose
# the optimal lambda for the L1 penalty.
data(FHT)
set.seed(2011)
cv=cv.gcdnet(FHT$x, FHT$y, method ="hhsvm",
lambda2=0.1, pred.loss="misclass", nfolds=5, delta=1.5)
plot(cv)
# fit an elastic net penalized least squares
# with lambda2 = 0.1 for the L2 penalty. Use the
# least square loss as the cross validation
# prediction loss. Use five-fold CV to choose
# the optimal lambda for the L1 penalty.
set.seed(2011)
cv1=cv.gcdnet(FHT$x, FHT$y_reg, method ="ls",
lambda2=0.1,pred.loss="loss", nfolds=5)
plot(cv1)
# To fit a LASSO penalized logistic regression
# we set lambda2 = 0 to disable the L2 penalty. Use the
# logistic loss as the cross validation
# prediction loss. Use five-fold CV to choose
# the optimal lambda for the L1 penalty.
set.seed(2011)
cv2=cv.gcdnet(FHT$x, FHT$y, method ="logit",
```

```
lambda2 = 0, pred.loss="loss", nfolds=5)plot(cv2)
```
FHT *FHT data introduced in Friedman et al. (2010).*

# Description

The FHT data set has  $n = 50$  observations and  $p = 100$  predictors. The covariance between predictors Xj and Xj' has the same correlation 0.5. See details in Friedman et al. (2010).

#### Usage

data(FHT)

# Format

This data frame contains the following columns:

- x a matrix with 100 rows and 5000 columns
- y class labels
- y\_reg response variable for regression

# References

Yang, Y. and Zou, H. (2012), "An Efficient Algorithm for Computing The HHSVM and Its Generalizations," *Journal of Computational and Graphical Statistics*, 22, 396-415. BugReport: <https://github.com/emeryyi/fastcox.git>

Friedman, J., Hastie, T., and Tibshirani, R. (2010), "Regularization paths for generalized linear models via coordinate descent," *Journal of Statistical Software, 33, 1.* <http://www.jstatsoft.org/v33/i01/>

# Examples

data(FHT)

<span id="page-7-1"></span><span id="page-7-0"></span>Fits a regularization path for large margin classifiers at a sequence of regularization parameters lambda.

# Usage

```
gcdnet(x, y, nlambda = 100,method = c("hhsvm", "logit", "sqsvm", "ls", "er"),
lambda.factor = ifelse(nobs < nvars, 0.01, 1e-04),
lambda = NULL, lambda2 = 0,pf = rep(1, nvars), pf2 = rep(1, nvars), exclude,dfmax = nvars + 1, pmax = min(dfmax * 1.2,
    nvars), standardize = FALSE, eps = 1e-8, maxit = 1e6,
    delta = 2, omega = 0.5)
```
# Arguments

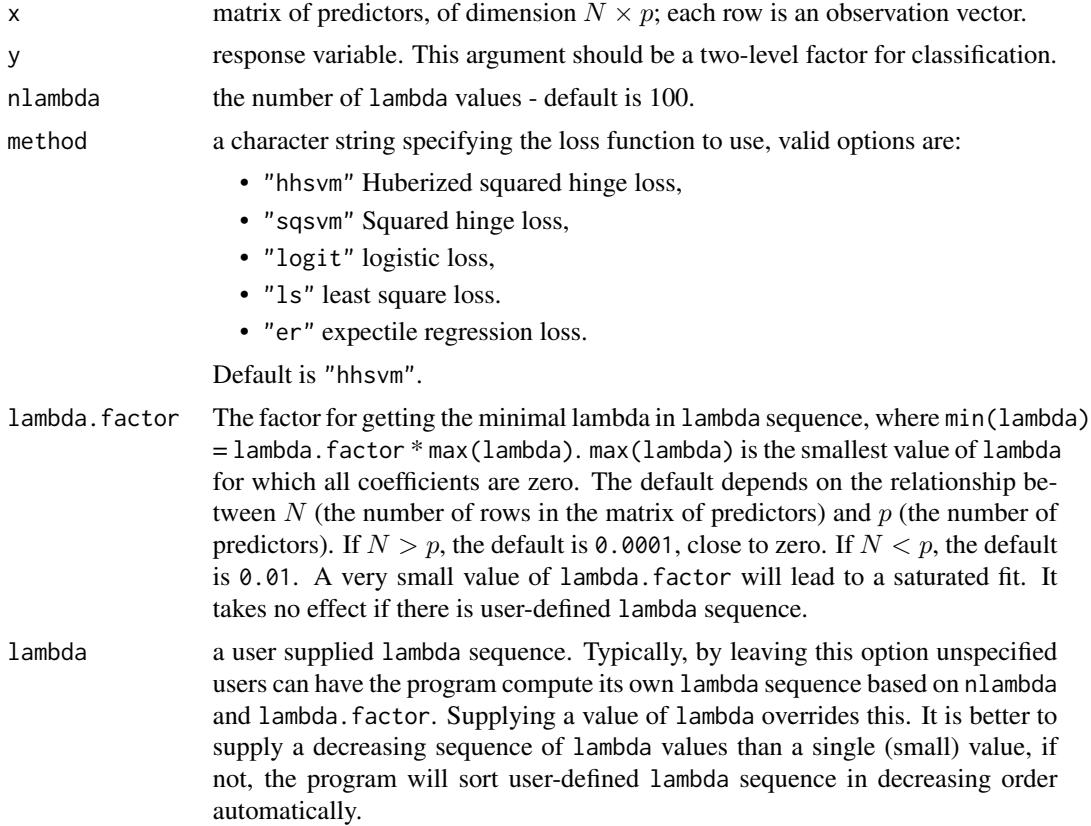

#### gcdnet 99

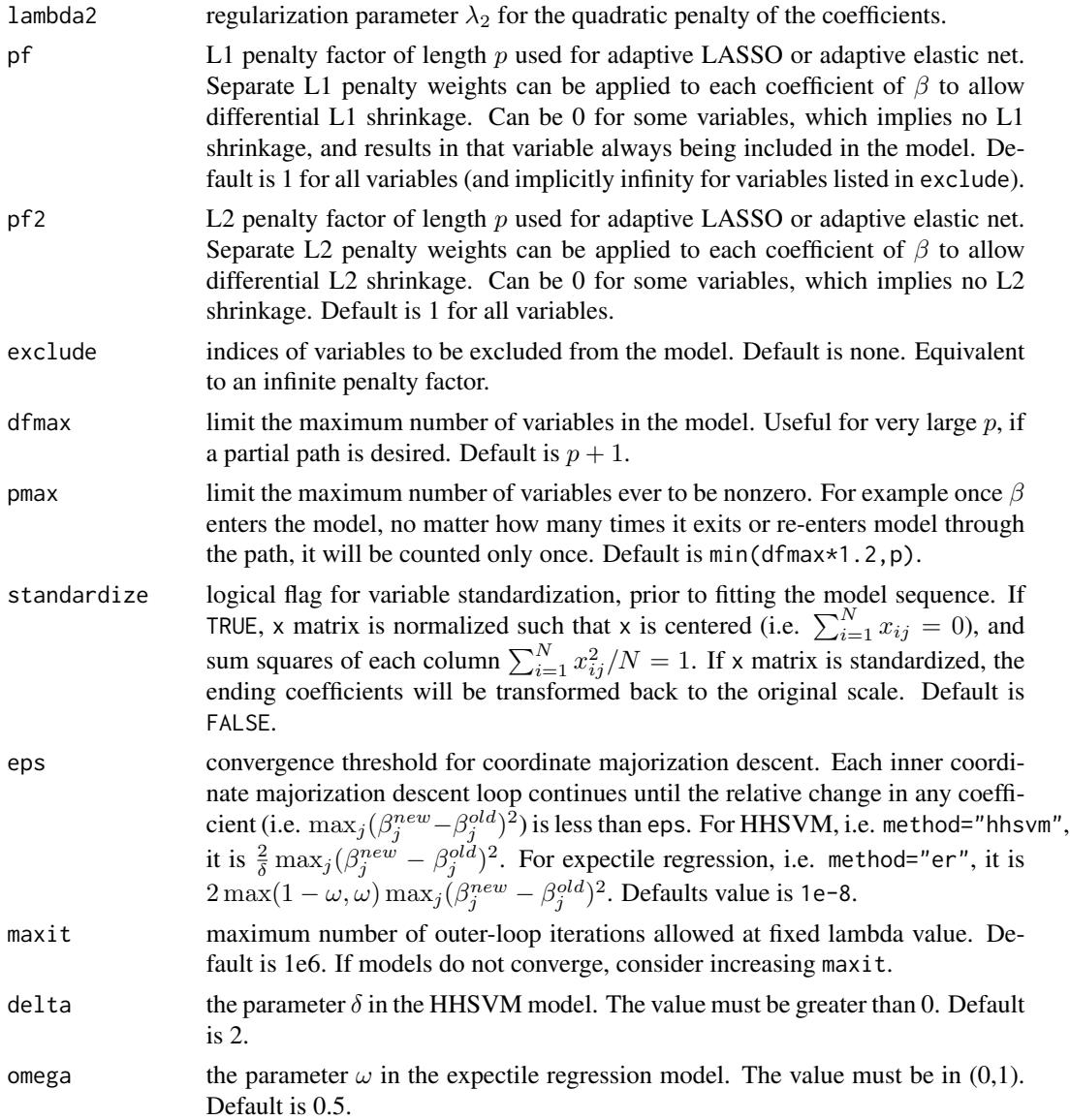

# Details

Note that the objective function in gcdnet is

 $Loss(y, X, beta))/N + lambda1 * |beta| + 0.5 * lambda2 * beta<sup>2</sup>$ 

where the penalty is a combination of L1 and L2 term. Users can specify the loss function to use, options include Huberized squared hinge loss, Squared hinge loss, least square loss, logistic regression and expectile regression loss. Users can also tweak the penalty by choosing different lambda2 and penalty factor.

For computing speed reason, if models are not converging or running slow, consider increasing eps, decreasing nlambda, or increasing lambda.factor before increasing maxit.

# FAQ:

Question: "*I couldn't get an idea how to specify an option to get adaptive LASSO, how to specify an option to get elastic net and adaptive elastic net? Could you please give me a quick hint?*"

Answer: lambda2 is the regularize parameter for L2 penalty part. To use LASSO, set lambda2=0. To use elastic net, set lambda2 as nonzero.

pf is the L1 penalty factor of length  $p$  ( $p$  is the number of predictors). Separate L1 penalty weights can be applied to each coefficient to allow differential L1 shrinkage. Similiarly pf2 is the L2 penalty factor of length p.

To use adaptive LASSO, you should set lambda2=0 and also specify pf and pf2. To use adaptive elastic net, you should set lambda2 as nonzero and specify pf and pf2,

For example

```
library('gcdnet')
# Dataset N = 100, p = 10
x_log <- matrix(rnorm(100*10),100,10)
y_{\text{log}} < - sample(c(-1,1),100, replace=TRUE)
# LASSO
m <- gcdnet(x=x_log,y=y_log,lambda2=0,method="log")
plot(m)
# elastic net with lambda2 = 1
m <- gcdnet(x=x_log,y=y_log,lambda2=1,method="log")
plot(m)
# adaptive lasso with penalty factor
# pf = 0.5 0.5 0.5 0.5 0.5 1.0 1.0 1.0 1.0 1.0
m <- gcdnet(x=x_log,y=y_log,lambda2=0,method="log",
pf=c(rep(0.5,5),rep(1,5)))
plot(m)
# adaptive elastic net with lambda2 = 1 and penalty factor pf = c(rep(0.5,5),rep(1,5))
# pf2 = 3 3 3 3 3 1 1 1 1 1
m <- gcdnet(x=x_log,y=y_log,lambda2=1,method="log",
pf=c(rep(0.5,5),rep(1,5)),
pf2 = c(rep(3,5),rep(1,5)))plot(m)
```
Question: "*what is the meaning of the parameter* pf*? On the package documentation, it said* pf *is the penalty weight applied to each coefficient of beta?*"

Answer: Yes, pf and pf2 are L1 and L2 penalty factor of length  $p$  used for adaptive LASSO or adaptive elastic net. 0 means that the feature (variable) is always excluded, 1 means that the feature (variable) is included with weight 1.

Question: "*Does gcdnet deal with both continuous and categorical response variables?*"

<span id="page-10-0"></span>gcdnet 11

Answer: Yes, both are supported, you can use a continuous type response variable with the least squares regression loss, or a categorical type response with losses for classification problem.

Question: "*Why does predict function not work? predict should return the predicted probability of the positive class. Instead I get:*"

```
Error in as.matrix(as.matrix(cbind2(1, newx))
  error in evaluating the argument 'x' in selecting
a method for function 'as.matrix': Error in t(.Call(Csparse_dense_crossprod, y,
 t(x)) :
  error in evaluating the argument 'x' in selecting
a method for function 't': Error: Cholmod error 'X and/or Y have wrong dimensions'
at file ../MatrixOps/cholmod_sdmult.c, line 90?
```
"*Using the Arcene dataset and executing the following code will give the above error:*"

```
library(gcdnet)
arc <- read.csv("arcene.csv", header=FALSE)
fit <- gcdnet(arc[,-10001], arc[,10001], standardize=FALSE, method="logit")
pred <- rnorm(10000)
predict(fit, pred, type="link")
```
Answer: It is actually NOT a bug of gcdnet. When make prediction using a new matrix x, each observation of x should be arranged as a row of a matrix. In your code, because "pred" is a vector, you need to convert "pred" into a matrix, try the following code:

pred <- rnorm(10000) pred <- matrix(pred,1,10000) predict(fit, pred, type="link")

# Value

An object with S3 class [gcdnet](#page-7-1).

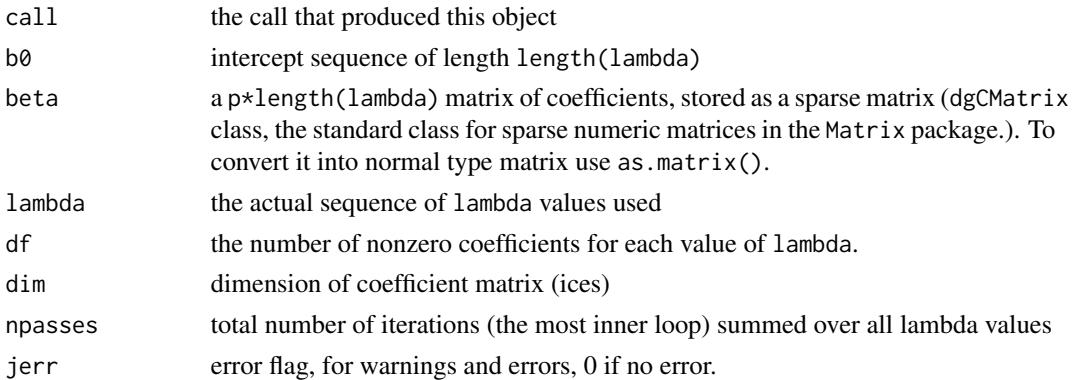

# Author(s)

Yi Yang, Yuwen Gu and Hui Zou Maintainer: Yi Yang <yi.yang6@mcgill.ca>

# References

Yang, Y. and Zou, H. (2012), "An Efficient Algorithm for Computing The HHSVM and Its Generalizations," *Journal of Computational and Graphical Statistics*, 22, 396-415. BugReport: <https://github.com/emeryyi/fastcox.git>

# See Also

plot.gcdnet

```
data(FHT)
# 1. solution paths for the LASSO penalized least squares.
# To use LASSO set lambda2 = 0.
m1 <- gcdnet(x=FHT$x, y=FHT$y_reg, lambda2=0, method="ls")
plot(m1)
# 2. solution paths for the elastic net penalized HHSVM.
# lambda2 is the parameter controlling the L2 penalty.
m2 <- gcdnet(x=FHT$x, y=FHT$y, delta=1, lambda2=1, method="hhsvm")
plot(m2)
# 3. solution paths for the adaptive LASSO penalized SVM
# with the squared hinge loss. To use the adaptive LASSO,
# set lambda2 = 0 and meanwhile specify the L1 penalty weights.
p \leftarrow \text{ncol}(FHT$x)
# set the first three L1 penalty weights as 0.1 and the rest are 1
pf = c(0.1, 0.1, 0.1, rep(1, p-3))m3 <- gcdnet(x=FHT$x, y=FHT$y, pf=pf, lambda2=0, method="sqsvm")
plot(m3)
# 4. solution paths for the adaptive elastic net penalized
# logistic regression.
p <- ncol(FHT$x)
# set the first three L1 penalty weights as 10 and the rest are 1.
pf = c(10,10,10,rep(1,p-3))
# set the last three L2 penalty weights as 0.1 and the rest are 1.
pf2 = c(rep(1,p-3), 0.1, 0.1, 0.1)# set the L2 penalty parameter lambda2=0.01.
m4 <- gcdnet(x=FHT$x,y=FHT$y,pf=pf,pf2=pf2,lambda2=0.01,method="logit")
plot(m4)
# 5. solution paths for the LASSO penalized expectile regression
# with the asymmetric least square parameter omega=0.9.
m5 <- gcdnet(x=FHT$x, y=FHT$y_reg, omega=0.9, lambda2=0, method="er")
plot(m5)
```
<span id="page-12-1"></span><span id="page-12-0"></span>

Plots the cross-validation curve, and upper and lower standard deviation curves, as a function of the lambda values used. This function is modified based on the plot.cv function from the glmnet package.

#### Usage

## S3 method for class 'cv.gcdnet' plot(x, sign.lambda, ...)

# Arguments

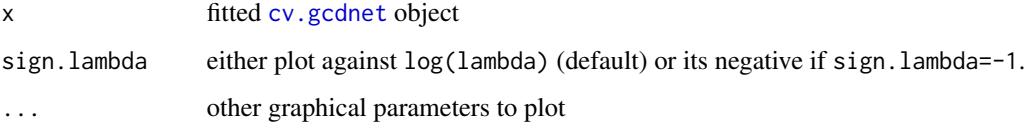

# Details

A plot is produced.

# Author(s)

Yi Yang, Yuwen Gu and Hui Zou Maintainer: Yi Yang <yi.yang6@mcgill.ca>

#### References

Yang, Y. and Zou, H. (2012), "An Efficient Algorithm for Computing The HHSVM and Its Generalizations," *Journal of Computational and Graphical Statistics*, 22, 396-415. BugReport: <https://github.com/emeryyi/fastcox.git>

Friedman, J., Hastie, T., and Tibshirani, R. (2010), "Regularization paths for generalized linear models via coordinate descent," *Journal of Statistical Software, 33, 1.* <http://www.jstatsoft.org/v33/i01/>

# See Also

[cv.gcdnet](#page-3-1).

#### Examples

```
# fit an elastic net penalized logistic regression
# with lambda2 = 1 for the L2 penalty. Use the
# logistic loss as the cross validation
# prediction loss. Use five-fold CV to choose
# the optimal lambda for the L1 penalty.
data(FHT)
set.seed(2011)
cv=cv.gcdnet(FHT$x, FHT$y, method ="logit",
lambda2 = 1, pred.loss="loss", nfolds=5)
plot(cv)
```
plot.gcdnet *Plot coefficients from a "gcdnet" object*

# Description

Produces a coefficient profile plot of the coefficient paths for a fitted [gcdnet](#page-7-1) object. This function is modified based on the plot function from the glmnet package.

# Usage

```
## S3 method for class 'gcdnet'
plot(x, xvar = c("norm", "lambda"), color = FALSE, label = FALSE, ...)
```
# Arguments

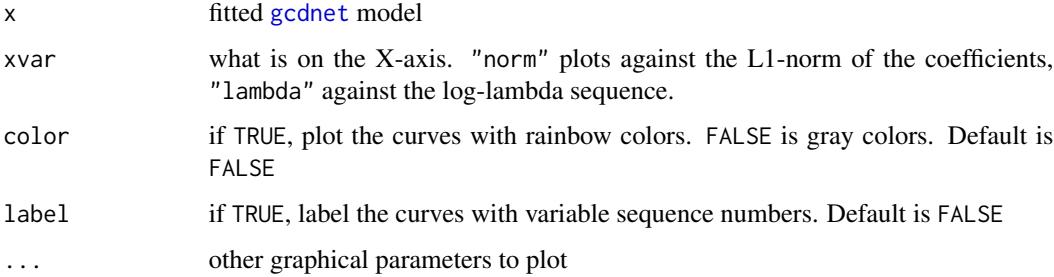

# Details

A coefficient profile plot is produced.

# Author(s)

Yi Yang, Yuwen Gu and Hui Zou Maintainer: Yi Yang <yi.yang6@mcgill.ca>

<span id="page-13-0"></span>

# <span id="page-14-0"></span>predict.cv.gcdnet 15

# References

Yang, Y. and Zou, H. (2012), "An Efficient Algorithm for Computing The HHSVM and Its Generalizations," *Journal of Computational and Graphical Statistics*, 22, 396-415. BugReport: <https://github.com/emeryyi/fastcox.git>

Friedman, J., Hastie, T., and Tibshirani, R. (2010), "Regularization paths for generalized linear models via coordinate descent," *Journal of Statistical Software, 33, 1.* <http://www.jstatsoft.org/v33/i01/>

#### Examples

```
data(FHT)
m1 = gcdnet(x=FHT$x,y=FHT$y)
par(mfrow=c(1,3))
plot(m1) # plots against the L1-norm of the coefficients
plot(m1,xvar="lambda",label=TRUE) # plots against the log-lambda sequence
plot(m1,color=TRUE)
```
<span id="page-14-1"></span>predict.cv.gcdnet *make predictions from a "cv.gcdnet" object.*

## Description

This function makes predictions from a cross-validated gcdnet model, using the stored "gcdnet.fit" object, and the optimal value chosen for lambda.

#### Usage

```
## S3 method for class 'cv.gcdnet'
predict(object, newx, s=c("lambda.1se","lambda.min"),...)
```
# **Arguments**

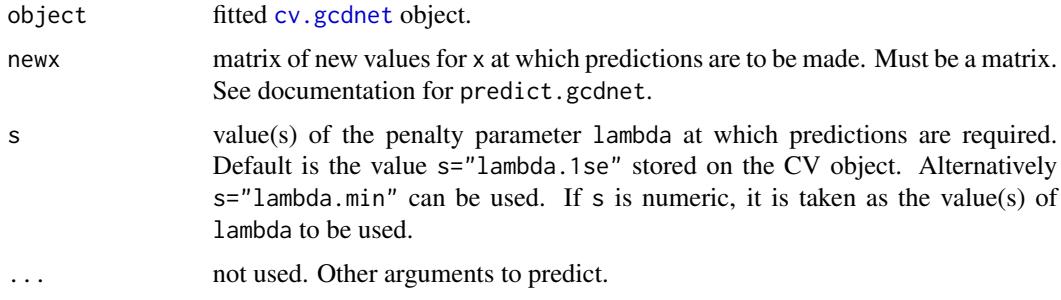

# Details

This function makes it easier to use the results of cross-validation to make a prediction.

# <span id="page-15-0"></span>Value

The object returned depends the . . . argument which is passed on to the [predict](#page-0-0) method for [gcdnet](#page-7-1) objects.

# Author(s)

Yi Yang, Yuwen Gu and Hui Zou Maintainer: Yi Yang <yi.yang6@mcgill.ca>

#### References

Yang, Y. and Zou, H. (2012), "An Efficient Algorithm for Computing The HHSVM and Its Generalizations," *Journal of Computational and Graphical Statistics*, 22, 396-415. BugReport: <https://github.com/emeryyi/fastcox.git>

Friedman, J., Hastie, T., and Tibshirani, R. (2010), "Regularization paths for generalized linear models via coordinate descent," *Journal of Statistical Software, 33, 1.* <http://www.jstatsoft.org/v33/i01/>

# See Also

[cv.gcdnet](#page-3-1), and [coef.cv.gcdnet](#page-1-1) methods.

#### Examples

```
data(FHT)
set.seed(2011)
cv=cv.gcdnet(FHT$x, FHT$y,
lambda2 = 1, pred.loss="misclass",
lambda.factor=0.05,nfolds=5)
pre = predict(cv$gcdnet.fit, newx = FHT$x,
s = cv$lambda.1se, type = "class")
```
<span id="page-15-1"></span>predict.gcdnet *make predictions from a "gcdnet" object.*

# Description

Similar to other predict methods, this functions predicts fitted values and class labels from a fitted [gcdnet](#page-7-1) object.

# Usage

```
## S3 method for class 'gcdnet'
predict(object, newx, s = NULL,
type=c("class","link"), ...)
```
# <span id="page-16-0"></span>predict.gcdnet 17

#### **Arguments**

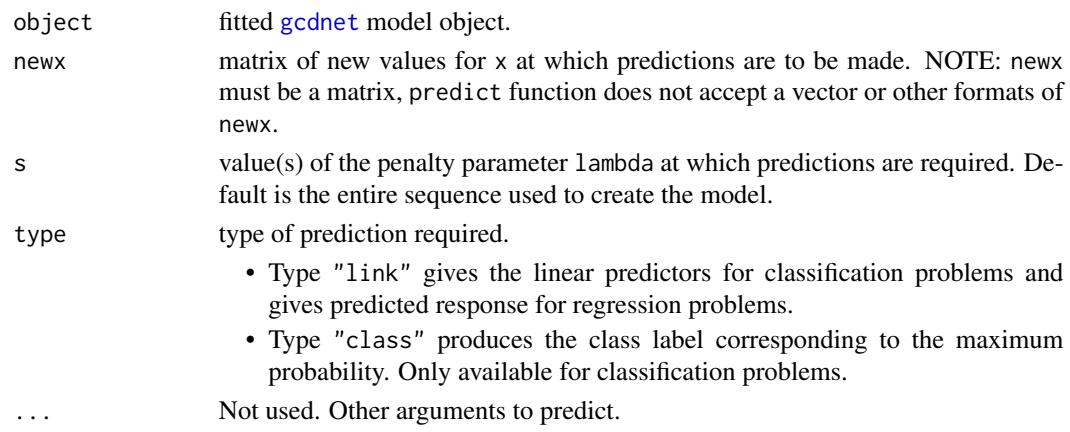

#### Details

s is the new vector at which predictions are requested. If s is not in the lambda sequence used for fitting the model, the predict function will use linear interpolation to make predictions. The new values are interpolated using a fraction of predicted values from both left and right lambda indices.

#### Value

The object returned depends on type.

#### Author(s)

Yi Yang, Yuwen Gu and Hui Zou Maintainer: Yi Yang <yi.yang6@mcgill.ca>

# References

Yang, Y. and Zou, H. (2012), "An Efficient Algorithm for Computing The HHSVM and Its Generalizations," *Journal of Computational and Graphical Statistics*, 22, 396-415. BugReport: <https://github.com/emeryyi/fastcox.git>

Friedman, J., Hastie, T., and Tibshirani, R. (2010), "Regularization paths for generalized linear models via coordinate descent," *Journal of Statistical Software, 33, 1.* <http://www.jstatsoft.org/v33/i01/>

# See Also

[coef](#page-0-0) method

```
data(FHT)
m1 = gcdnet(x=FHT$x,y=FHT$y)
print(predict(m1,type="class",newx=FHT$x[2:5,]))
```
<span id="page-17-0"></span>

Print a summary of the gcdnet path at each step along the path.

# Usage

```
## S3 method for class 'gcdnet'
print(x, digits = max(3, getOption("digits") - 3), ...)
```
#### Arguments

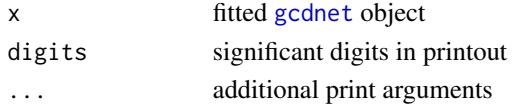

#### Details

The call that produced the [gcdnet](#page-7-1) object is printed, followed by a two-column matrix with columns Df and Lambda. The Df column is the number of nonzero coefficients.

# Value

a two-column matrix, the first columns is the number of nonzero coefficients and the second column is Lambda.

# Author(s)

Yi Yang, Yuwen Gu and Hui Zou Maintainer: Yi Yang <yi.yang6@mcgill.ca>

#### References

Yang, Y. and Zou, H. (2012), "An Efficient Algorithm for Computing The HHSVM and Its Generalizations," *Journal of Computational and Graphical Statistics*, 22, 396-415. BugReport: <https://github.com/emeryyi/fastcox.git>

Friedman, J., Hastie, T., and Tibshirani, R. (2010), "Regularization paths for generalized linear models via coordinate descent," *Journal of Statistical Software, 33, 1.* <http://www.jstatsoft.org/v33/i01/>

```
data(FHT)
m1 <- gcdnet(x=FHT$x,y=FHT$y,delta=1,lambda2=0.1)
print(m1)
```
# <span id="page-18-0"></span>Index

∗Topic datasets FHT, [7](#page-6-0) ∗Topic models coef.cv.gcdnet, [2](#page-1-0) coef.gcdnet, [3](#page-2-0) cv.gcdnet, [4](#page-3-0) gcdnet, [8](#page-7-0) plot.cv.gcdnet, [13](#page-12-0) plot.gcdnet, [14](#page-13-0) predict.cv.gcdnet, [15](#page-14-0) predict.gcdnet, [16](#page-15-0) print.gcdnet, [18](#page-17-0) ∗Topic regression coef.cv.gcdnet, [2](#page-1-0) coef.gcdnet, [3](#page-2-0) cv.gcdnet, [4](#page-3-0) gcdnet, [8](#page-7-0) plot.cv.gcdnet, [13](#page-12-0) plot.gcdnet, [14](#page-13-0) predict.cv.gcdnet, [15](#page-14-0) predict.gcdnet, [16](#page-15-0) print.gcdnet, [18](#page-17-0) coef, *[17](#page-16-0)* coef.cv.gcdnet, [2,](#page-1-0) *[6](#page-5-0)*, *[16](#page-15-0)* coef.erpath *(*coef.gcdnet*)*, [3](#page-2-0) coef.gcdnet, [3](#page-2-0) coef.hsvmpath *(*coef.gcdnet*)*, [3](#page-2-0) coef.logitpath *(*coef.gcdnet*)*, [3](#page-2-0) coef.lspath *(*coef.gcdnet*)*, [3](#page-2-0) coef.sqsvmpath *(*coef.gcdnet*)*, [3](#page-2-0) cv.erpath *(*cv.gcdnet*)*, [4](#page-3-0) cv.gcdnet, *[2,](#page-1-0) [3](#page-2-0)*, [4,](#page-3-0) *[5](#page-4-0)*, *[13](#page-12-0)*, *[15,](#page-14-0) [16](#page-15-0)* cv.hsvmpath *(*cv.gcdnet*)*, [4](#page-3-0) cv.logitpath *(*cv.gcdnet*)*, [4](#page-3-0) cv.lspath *(*cv.gcdnet*)*, [4](#page-3-0) cv.sqsvmpath *(*cv.gcdnet*)*, [4](#page-3-0)

#### gcdnet, *[2,](#page-1-0) [3](#page-2-0)*, *[5,](#page-4-0) [6](#page-5-0)*, [8,](#page-7-0) *[11](#page-10-0)*, *[14](#page-13-0)*, *[16](#page-15-0)[–18](#page-17-0)*

plot.cv.gcdnet, *[6](#page-5-0)*, [13](#page-12-0) plot.gcdnet, [14](#page-13-0) predict, *[2](#page-1-0)*, *[16](#page-15-0)* predict.cv.gcdnet, *[3](#page-2-0)*, *[6](#page-5-0)*, [15](#page-14-0) predict.erpath *(*predict.gcdnet*)*, [16](#page-15-0) predict.gcdnet, *[4](#page-3-0)*, [16](#page-15-0) predict.hsvmpath *(*predict.gcdnet*)*, [16](#page-15-0) predict.logitpath *(*predict.gcdnet*)*, [16](#page-15-0) predict.lspath *(*predict.gcdnet*)*, [16](#page-15-0) predict.sqsvmpath *(*predict.gcdnet*)*, [16](#page-15-0) print.gcdnet, [18](#page-17-0)

FHT, [7](#page-6-0)